# FAT, File Allocation Table

FAT8 – used 8 bits  $FAT12 - used 12 bits$ FAT16 – uses 16 bits differ in the number of bits used for cluster numbers  $\Box$ 

FAT32 – uses 28 bits  $\begin{vmatrix} 1 & 1 \\ 1 & 2 \end{vmatrix}$  exFAT – uses 32-bit cluster numbers

FAT volume layout

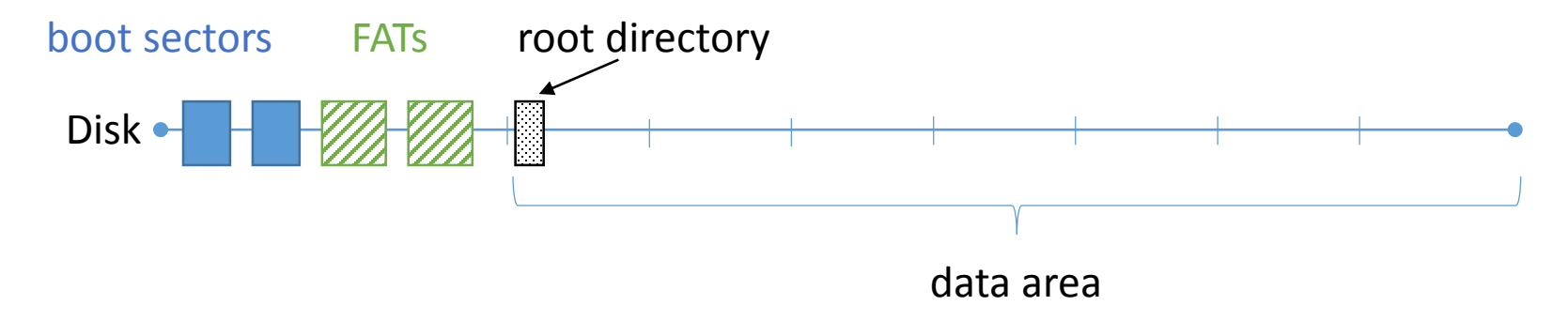

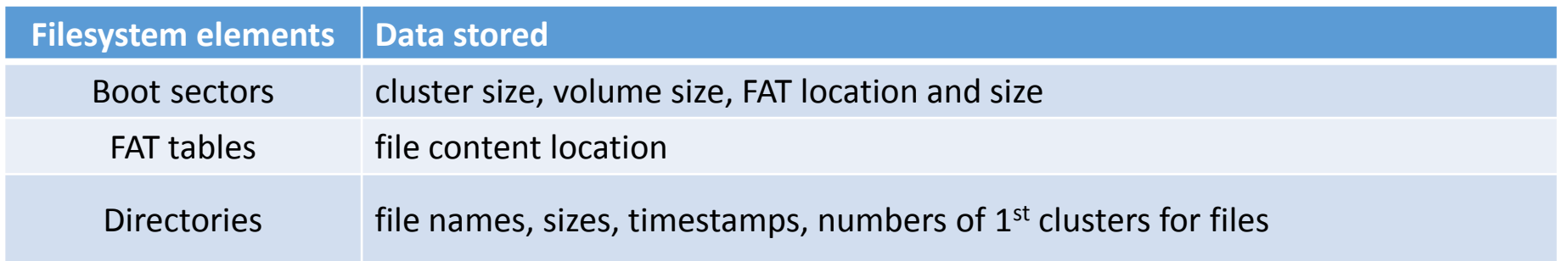

# FAT, File Allocation Table read operation

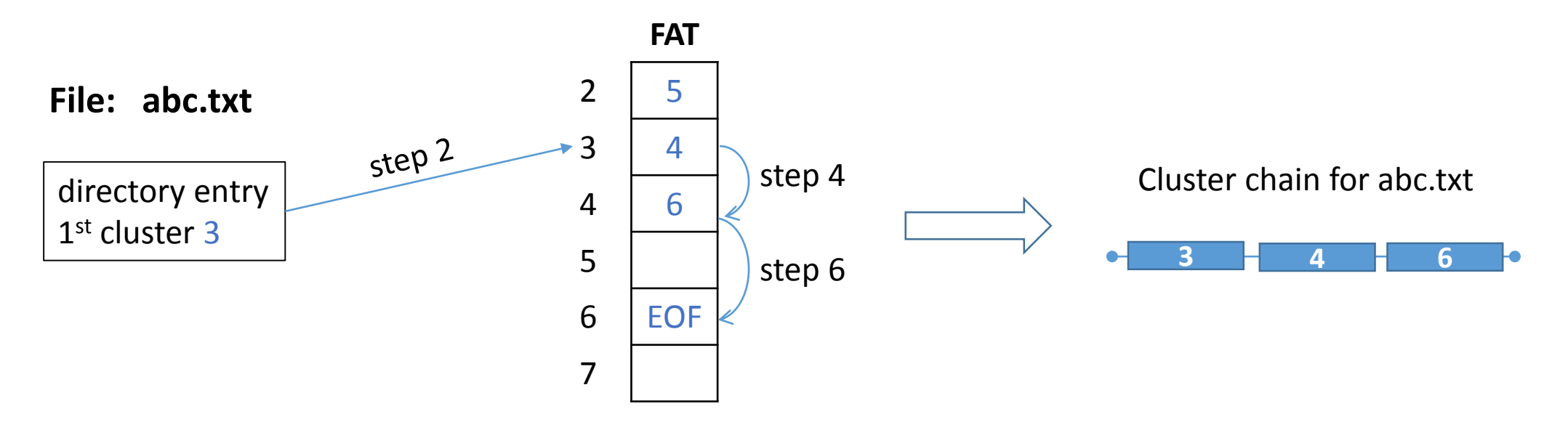

#### Steps for reading abc.txt

- 1. Read data from cluster 3
- 2. Go to the element 3 of FAT table to find the next cluster (cluster 4)
- 3. Read cluster 4
- 4. Go to the element 4 of FAT table to find the next cluster (cluster 6)
- 5. Read cluster 6
- 6. Go to the element 6 of FAT table to find the next cluster EOF (End Of File) stop reading

# FAT, File Allocation Table two formats of FAT directory entry

#### Old Format, called 8.3. Standard

A directory entry stores

- short file name: 8 symbols for file name and 3 symbols for extension
- 1<sup>st</sup> cluster number
- file size
- date and time of file creation
- attributes

#### New Format

#### A directory entry stores

• long file name: stored in elements each holding 13 symbols of file name

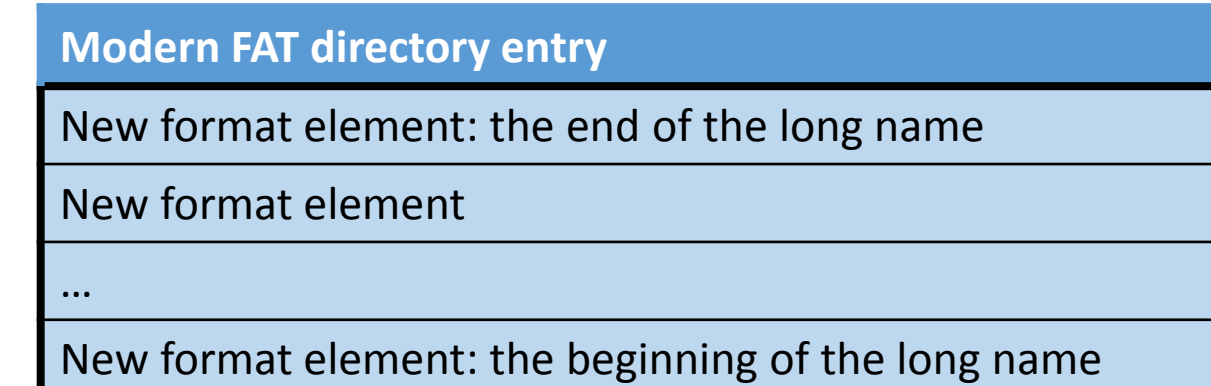

Old format element: short file name, 1<sup>st</sup> cluster, size,...

# FAT, File Allocation Table file deletion

### Changes in directory entry

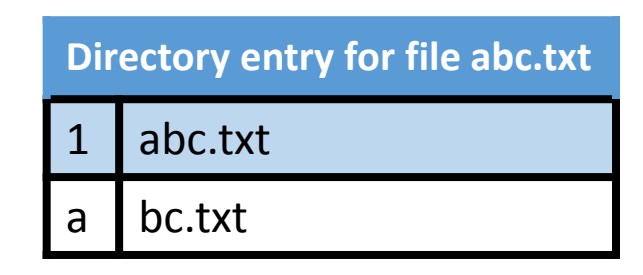

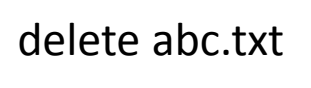

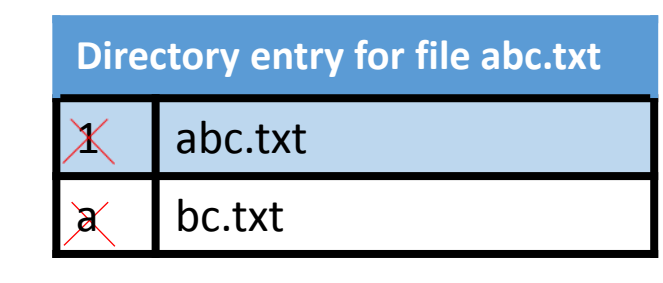

file deletion does not cause much damage in a directory entry

### Changes in FAT table

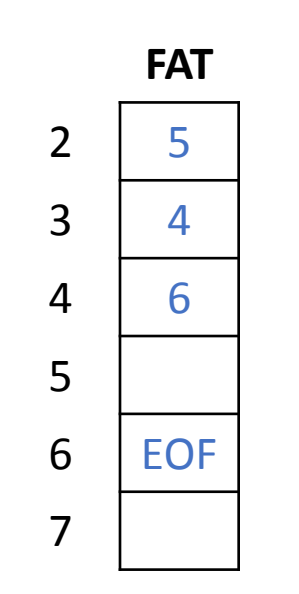

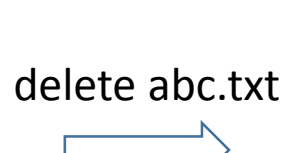

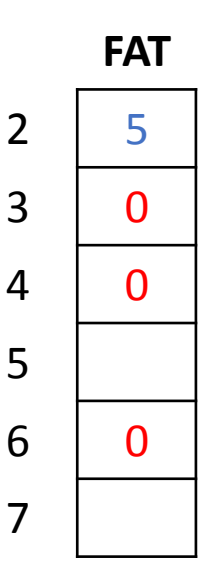

FAT elements related to a file are zeroed. It is impossible to recover fragmented files